#### МИНИСТЕРСТВО НАУКИ И ВЫСШЕГО ОБРАЗОВАНИЯ РОССИЙСКОЙ ФЕДЕРАЦИИ Федеральное государственное автономное образовательное учреждение высшего образования «НАЦИОНАЛЬНЫЙ ИССЛЕДОВАТЕЛЬСКИЙ ТОМСКИЙ ПОЛИТЕХНИЧЕСКИЙ УНИВЕРСИТЕТ»

**УТВЕРЖДАЮ** Директор обеспечивающей Школы **ИШИТР** 

Делин Сонькин Д.М.  $\sqrt{25}$  » 06 2020 r.

#### РАБОЧАЯ ПРОГРАММА УЧЕБНОЙ ПРАКТИКИ **ПРИЕМ 2017 г.** ФОРМА ОБУЧЕНИЯ - ОЧНАЯ

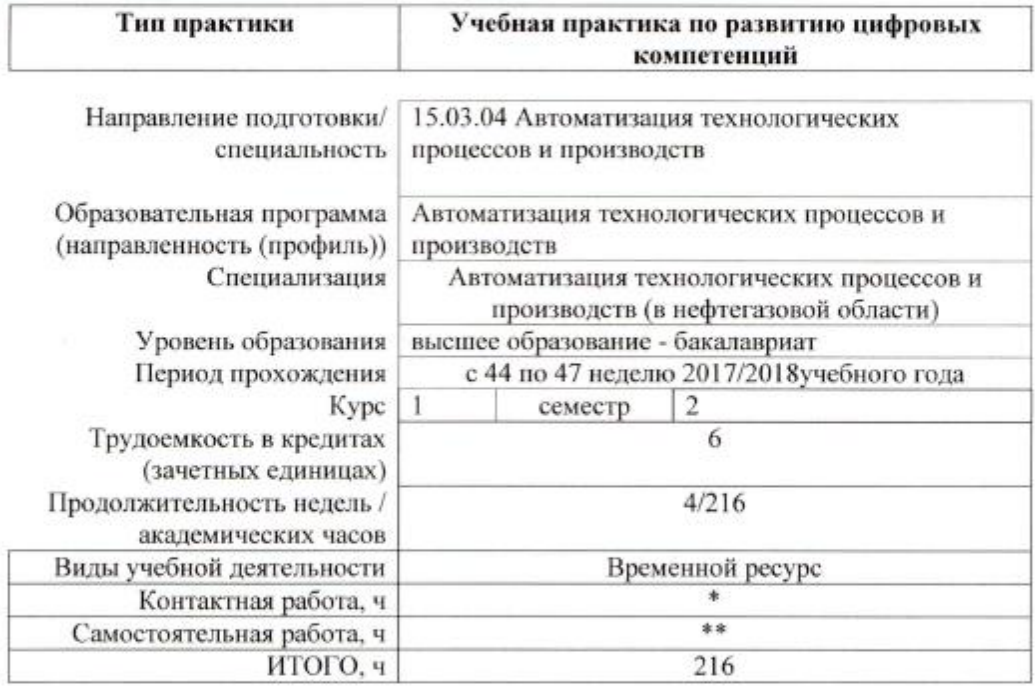

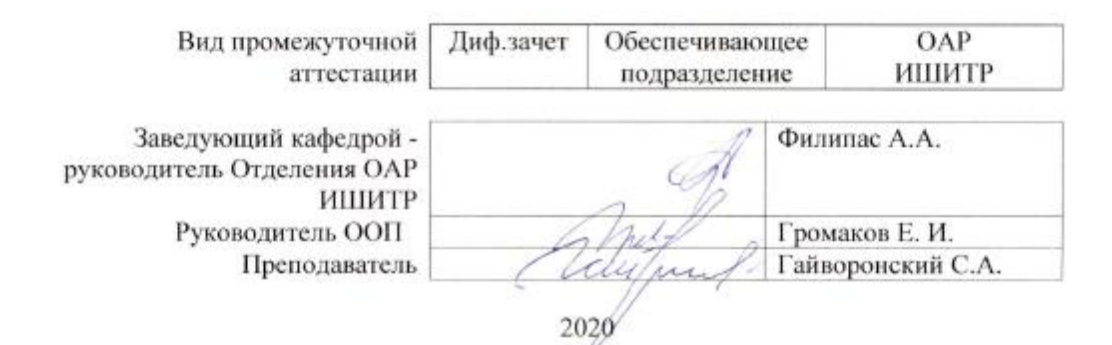

### 1. Цели практики

Целями практики является формирование у обучающихся определенного ООП (п. 5. Общей характеристики ООП) состава компетенций для подготовки к профессиональной леятельности.

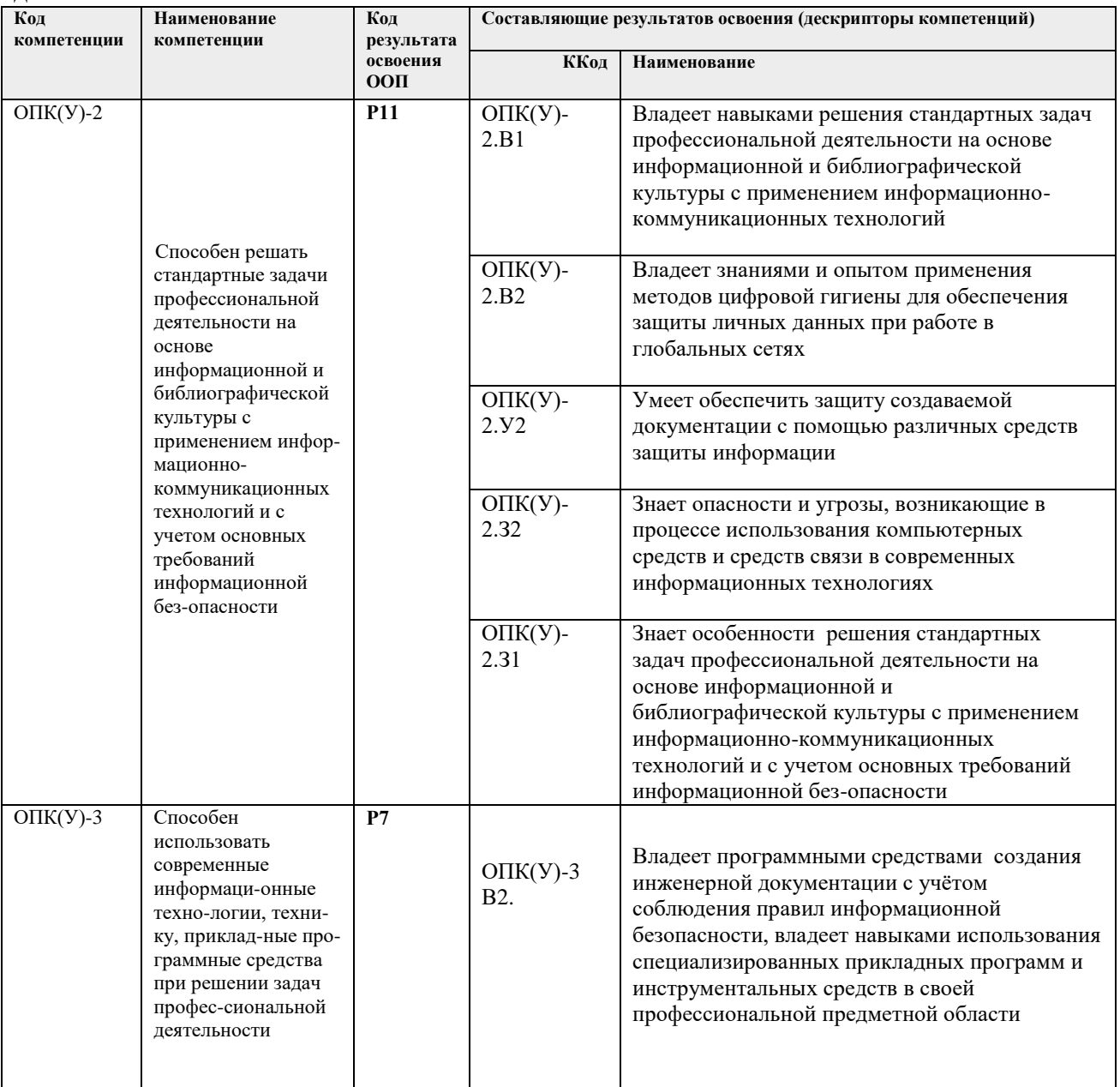

#### 2. Место практики в структуре ООП

Практика относится к вариативной части Блока 2 учебного плана образовательной программы.

#### 3. Вид практики, способ, форма и место ее проведения

Вид практики: учебная

Тип практики: Учебная практика по развитию цифровых компетенций

Формы проведения: Дискретная (по виду практики) - путем выделения в календарном учебном графике непрерывного периода учебного времени для проведения практики.

**Способ проведения практики:** стационарная.

**Места проведения практики:** профильные организации или структурные подразделения университета.

Лицам с ограниченными возможностями здоровья и инвалидам предоставляются места практик в структурных подразделениях университета с учетом их состояния здоровья и требований по доступности (в соответствии с рекомендациями ИПРА, относительно рекомендованных условий труда).

### **4. Перечень планируемых результатов обучения при прохождении практики, соотнесенных с планируемыми результатами освоения ООП**

При прохождении практики будут сформированы следующие результаты обучения:

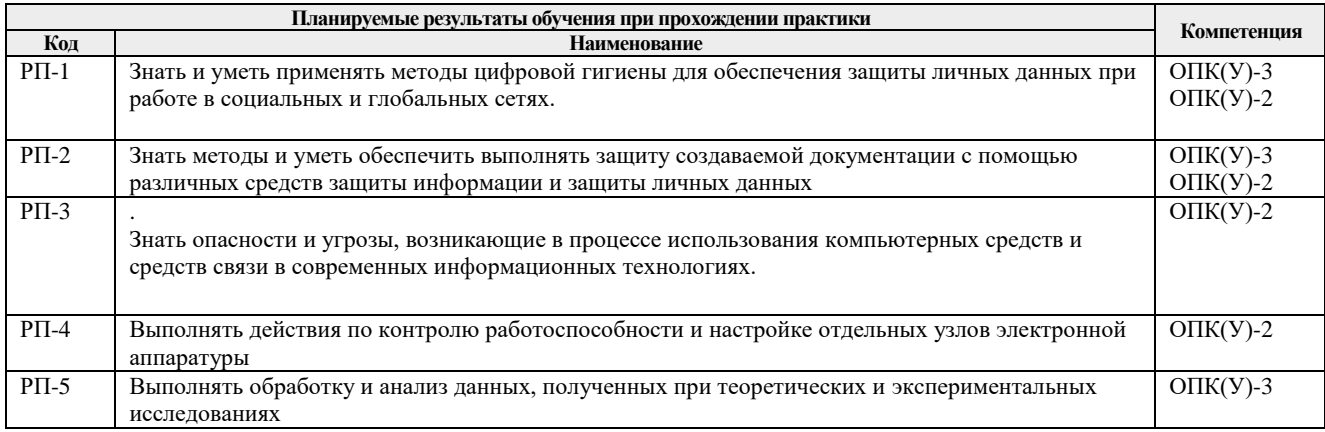

# **5. Структура и содержание практики**

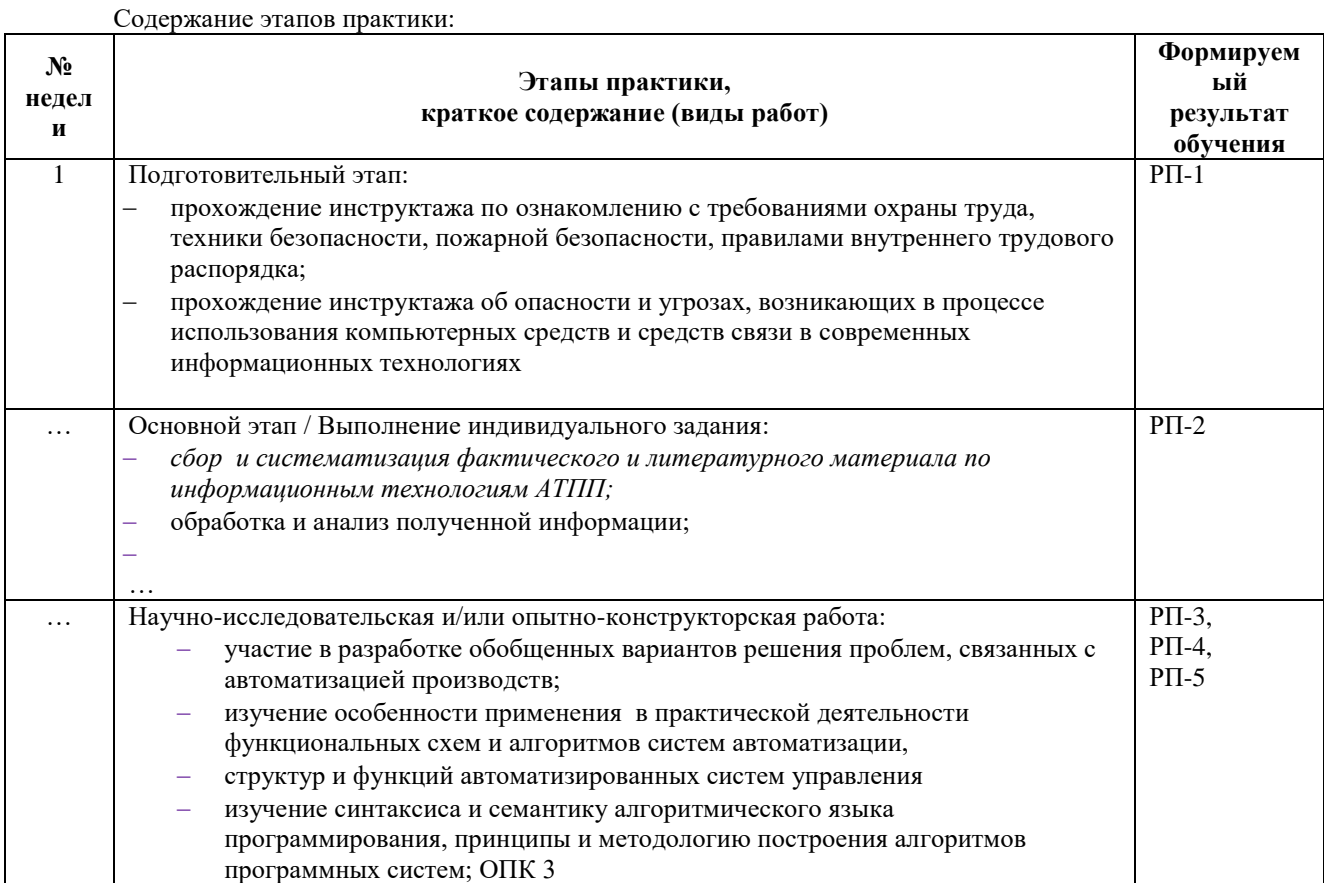

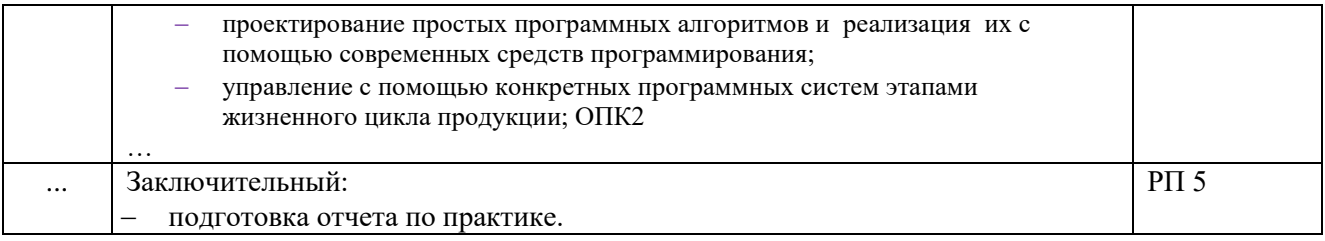

#### **6. Формы отчетности по практике**

По окончании практики, обучающиеся предоставляют пакет документов, который включает в себя:

- дневник обучающегося по практике;
- отчет о практике.

#### **7. Промежуточная аттестация**

Промежуточная аттестация по практике в форме дифференцированного зачета проводится в виде защиты отчета по практике.

Фонд оценочных средств для проведения промежуточной аттестации по практике является неотъемлемой частью настоящей программы практики и представлен отдельным документом в приложении.

#### **8. Учебно-методическое и информационное обеспечение практики**

#### **8.1. Учебно-методическое обеспечение**

*Основная литература*

- *1. ГОСТ Р 55062-2012 Информационные технологии (ИТ). Системы промышленной автоматизации и их интеграция. Интероперабельность. Основные положения.*
- *2. Чехарин Е.Е. Большие данные: большие проблемы//Перспективы науки и образования. - 2016. -№ 3.*
- *3. В.П.Куприяновский и др., Умная инфраструктура, физические и информационные активы, Smart Cities, BIM, GIS и IoT. International Journal of Open Information Technologies.*
- *4. В.П. Куприяновский, Д.Е. Намиот, С.А. Синягов Кибер-физические системы как основа цифровой экономики// International Journal of Open Information Technologies. - 2016. – V.4, (2)*
- *5. Цветков В.Я. КИБЕР ФИЗИЧЕСКИЕ СИСТЕМЫ // Международ-ный журнал прикладных и фундаментальных исследований. – 2017. – № 6-1.*
- *6. Кудж С.А., Цветков В.Я. Сетецентрическое управление и киберфизические процессы//Образовательные ресурсы и технологии. -2017. -№ 2 (19*
- *7. Python Control Systems Library для проектирования систем автоматического управления*
- *8. https://theoryandpractice.ru/posts/17550-chto-takoe-iskusstvennyy-intellekt-ii-opredelenieponyatiya-prostymi-slovami Что такое искусственный интеллект (ИИ): определение понятия простыми словами*
- *9. Иванов А. Искусственный интеллект. Текущие достижения и направления развития. – Режим доступа: https://iot.ru/gadzhety/iskusstvennyy-intellekt-tekushchiedostizheniya-iosnovnye-napravleniya-razvitiya*
- *10. Открытый Университет "ИНТУИТ" - 2016 - ISBN: - Текст электронный // ЭБС Лань - URL: https://e.lanbook.com/book/100685*
- *11. http://www.cnews.ru - по материалам статей «ИТ-директора боят-ся "облаков"» и «Cloud Computing: при чем тут виртуализация?»*

## **8.2. Информационное и программное обеспечение**

Лицензионное программное обеспечение: Операционная система Windows.

2. Лицензионное программное обеспечение: Microsoft Office.

3. Электронная библиотечная система «Лань»: https://e.lanbook.com/

4. Электронная библиотечная система «Консультант студента»: http://www.studentlibrary.ru/

5. Электронная библиотечная система «Юрайт»: http://www.studentlibrary.ru/6

6. Электронная библиотечная система «Znanium»: http://znanium.com/

7. Фундаментальная библиотека Нижегородского Государственного Университета им.

Н.И.Лобачевского: http://www.lib.unn.ru/

8. «КонсультантПлюс» [Электронный ресурс].– Режим доступа: http:// www.consultant.ru.

# **8.3 Перечень информационных технологий, программного обеспечения и информационных справочных систем, используемых при проведении практики**

### **Перечень информационных технологий**

Информационные технологии, используемые при проведении практики:

персональные компьютеры, посредством которых осуществляется доступ к информационным ресурсам и оформляются результаты самостоятельной

Лицензионное программное обеспечение (в соответствии с Перечнем лицензионного программного обеспечения ТПУ):

MathCAD Академическая лицензия;

MATLAB Classroom new Product From 100 Concurrent Licenses (Per License).

Microsoft Office 2007 Standard Russian Academic; Microsoft Office 2013 Standard Russian Academiс;

Document Foundation LibreOffice;

Cisco Webex Meetings

Zoom (Zoom Video Communications, Inc.)

## **9. Описание материально-технической базы, необходимой для проведения практики**

При проведении практики на базе ТПУ в учебном процессе используется следующее лабораторное оборудование:

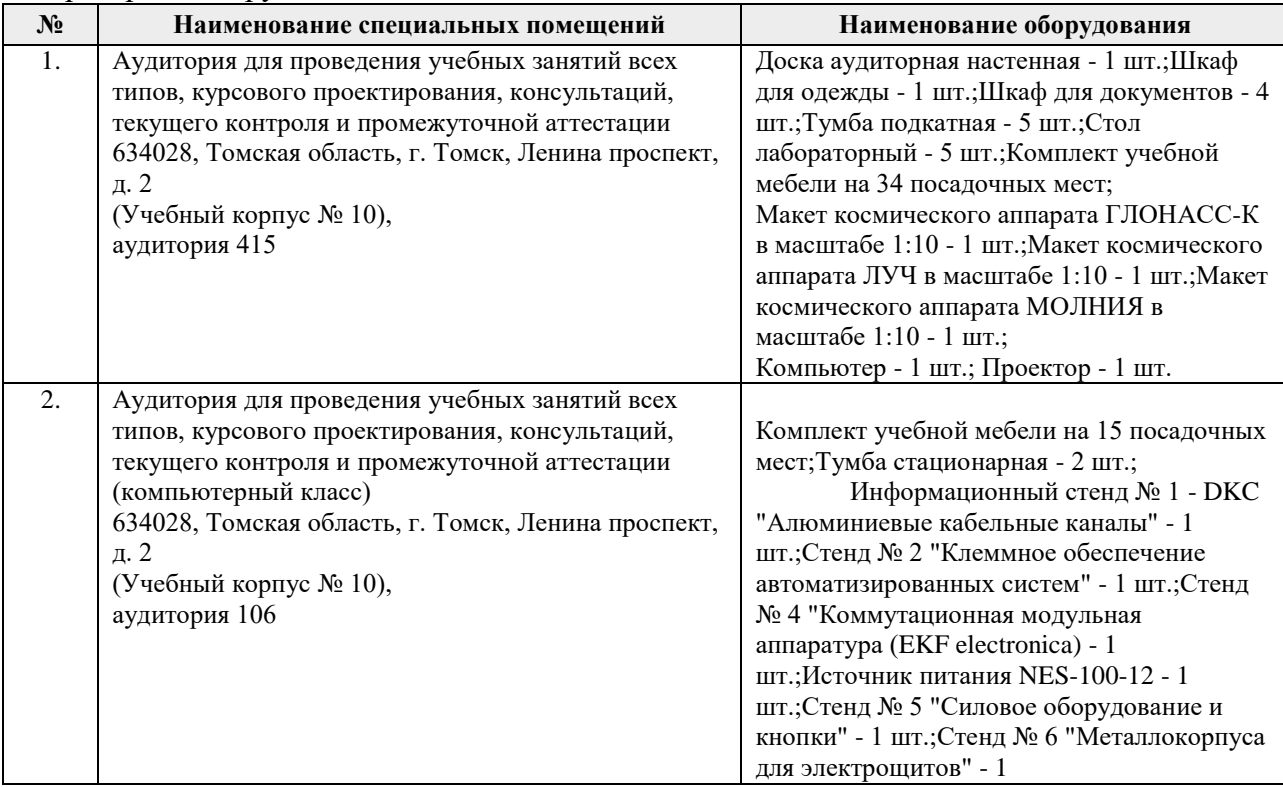

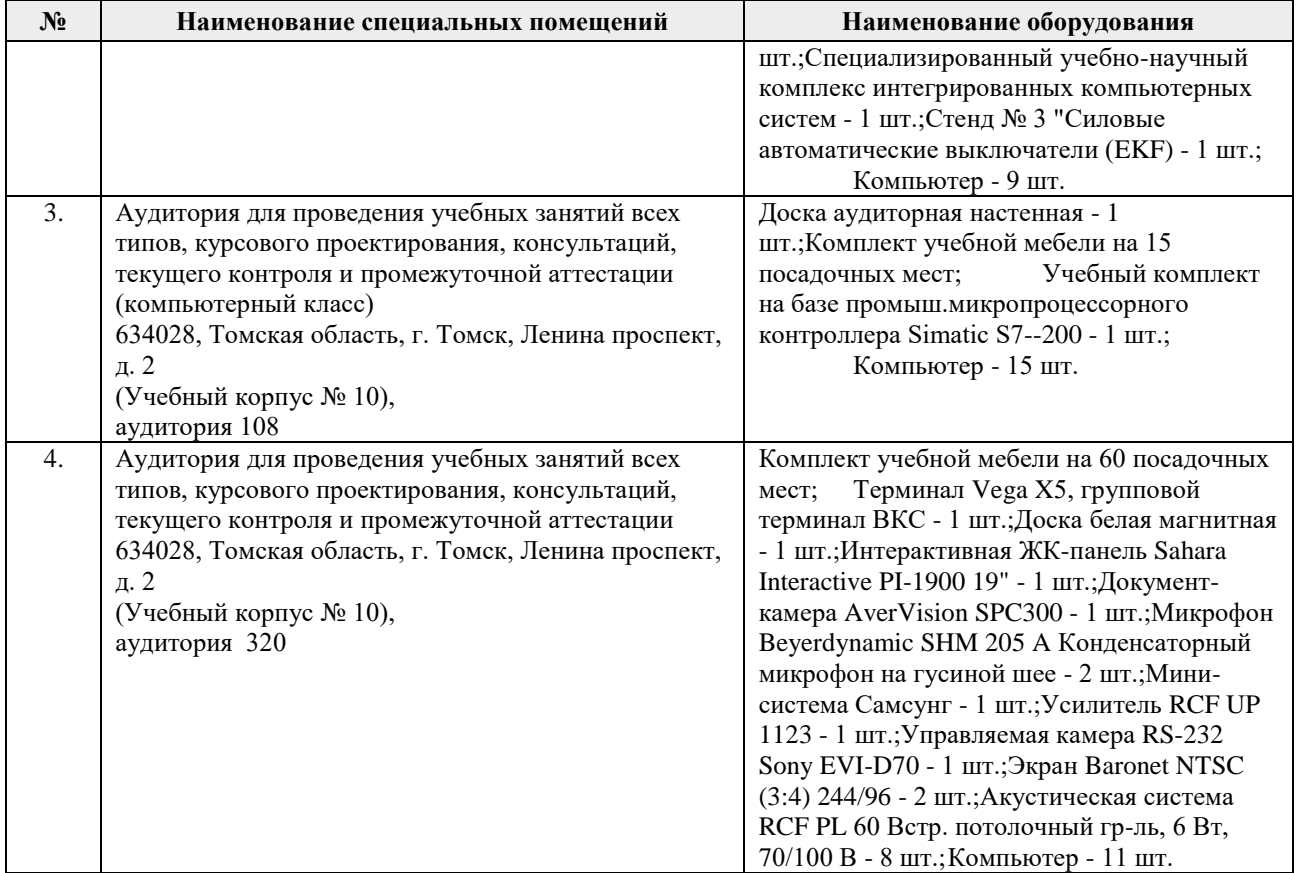

Рабочая программа составлена на основе Общей характеристики образовательной программы по направлению 15.03.04 Автоматизация технологических процессов и производств, профиль / специализация «Автоматизация технологических процессов и производств в нефтегазовой отрасли » (приема 2017 г., очная форма обучения).

Разработчик(и):

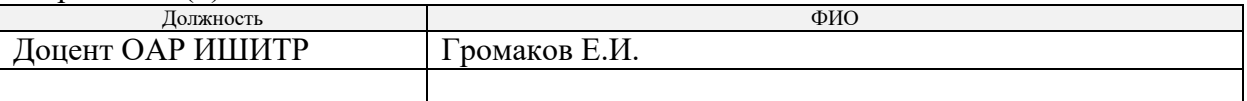

Программа одобрена на заседании кафедры СУМ № 5 от 17.05.2017

Рук. Отделения ОАР Доцент, к.т.н Филипас А.А.